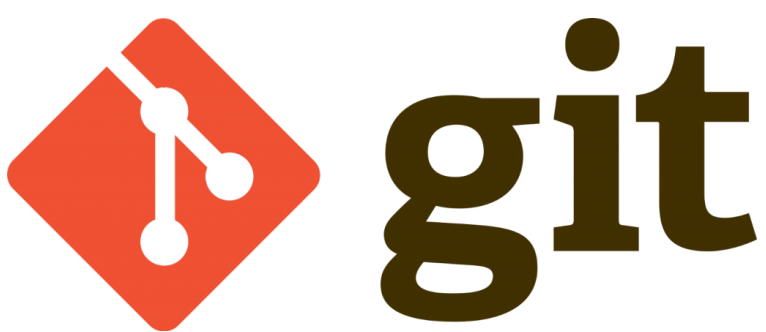

Önceki yazımda git depo oluşturma konusuna değinmiştik.

Bu yazımda ise git' in çalışma şekline biraz değinelim ve git in özetini bu yazıda toplayıp merağınızı giderip daha sonra detaylara girmek istiyorum.Önce genel resmi görüp daha sonra ayrıntılara inmenin daha kalıcı bilgi olacağınız düşünmekteyim.

Başlayalım;

Aşağıdaki şema aslında git in tüm çalışma özetini anlatıyor … ayrıntılara değineceğim tabiki dilim döndüğünce

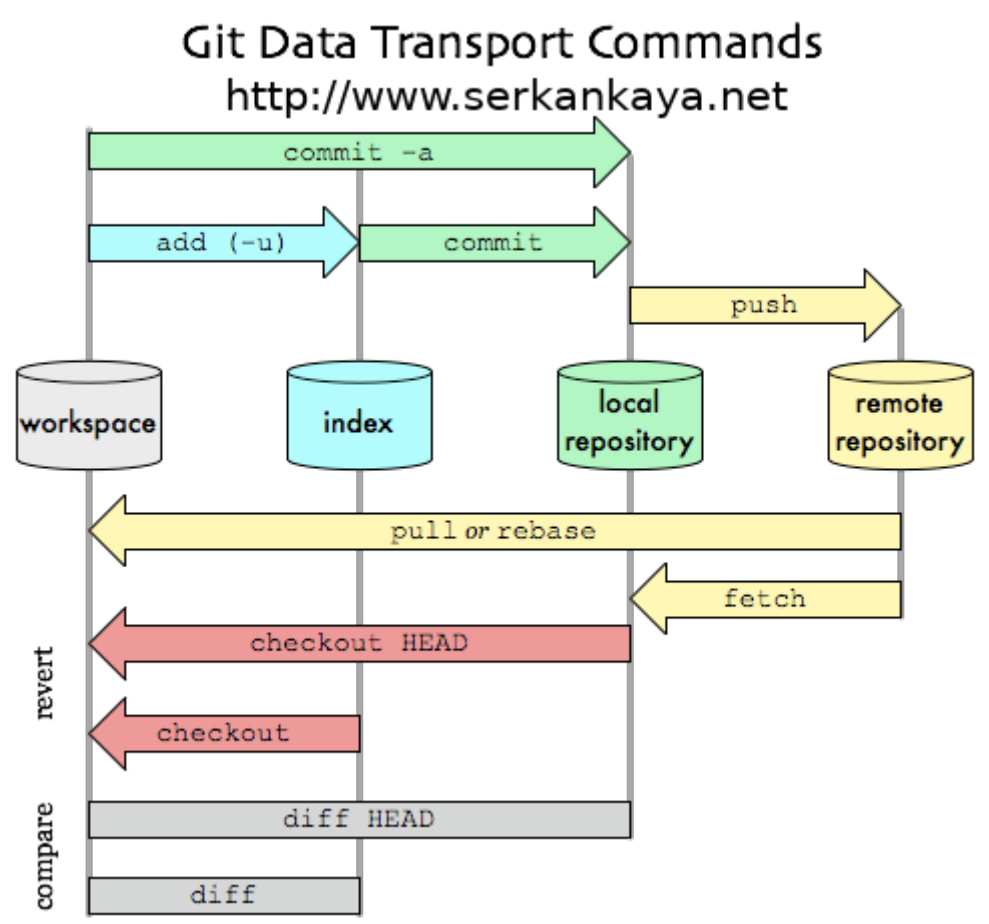

Git versiyonlama sistemini dört bölüm olarak düşünün … Bunlar ;

*Workspace :* Bu bölüm lokalde ki klasörünüz.Daha önceki yazımda "lokaldepo" olarak oluşturduğumuz klasördür diyebiliriz.

*Index :* Bu bölüm değişikliklik yaptığınız ve versiyonlanmak üzere git sistemine haber verdiğimiz üzere dosyaların bulunduğu bölüm olarak adlandırabiliriz.Bir nevi geçiş bölgesidir.

**Local Repository :** Bu bölüm ise versiyonlama yapılmış yani commitlenmiş dosyaların bulunduğu bölüm olarak adlandırabiliriz.

**Remote Repository :** Bu bölüm ise github.com , gitlab.com , bitbucket.com gibi git sisteminin üzerine inşa edilmiş depolama alanları …

Yukarıda ki görmüş olduğunuz şemada ki add , commit , diff , checkout gibi konuları uygulamalı örnekler ile ileriki yazılarımda anlatacağım …

Umarım faydalı olmuştur

Git İş Akışı ( Çalışma Şekli ) | 3

**Serkan Kaya Full Stack Java Developer**